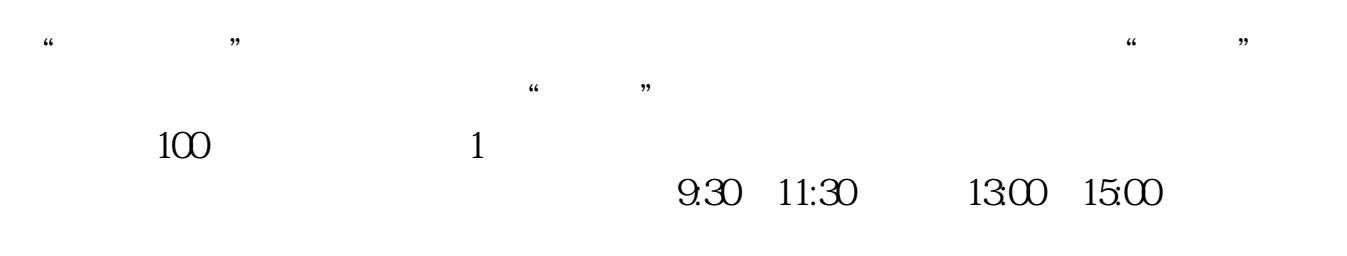

**股票开户网上需要审批多久|开户需要多长时间?-股识吧**

**一、在网上开股票帐户需要多久才发短信通知成功了?**

 $90\%$  50%~100%

人**,我就要当天**了。我们的人,我都等了。

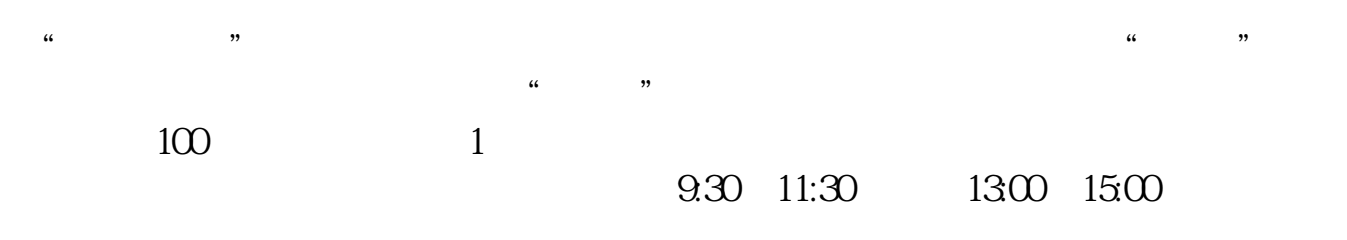

 $90\%$  50%~100%

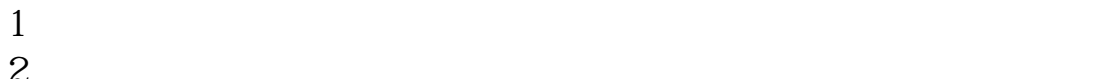

 $2<sub>0</sub>$  $3 \nightharpoonup$ 

 $4\,$ 

 $5$ 

 $6\hskip 1.5cm$ 

 $\frac{3}{3}$ 

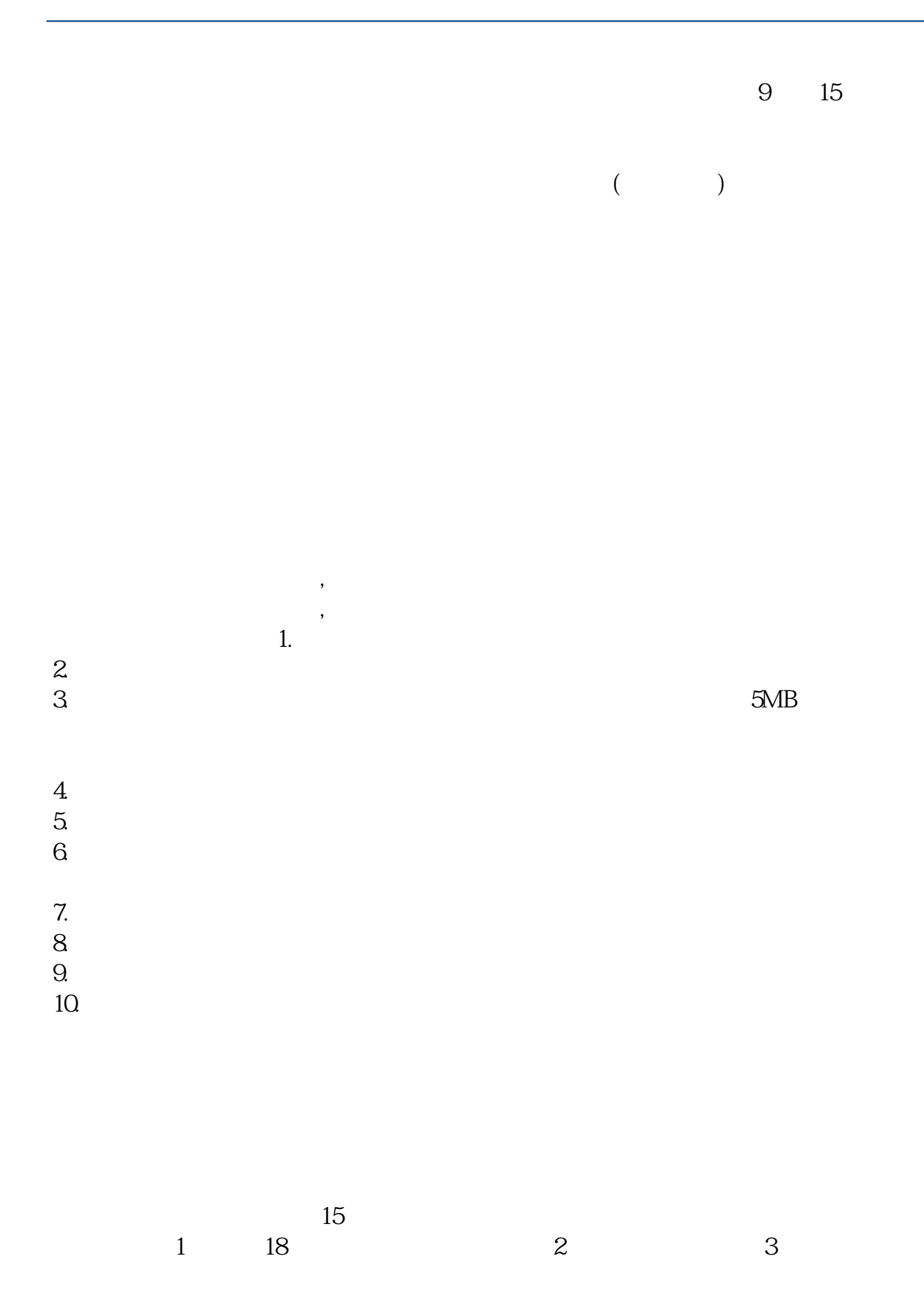

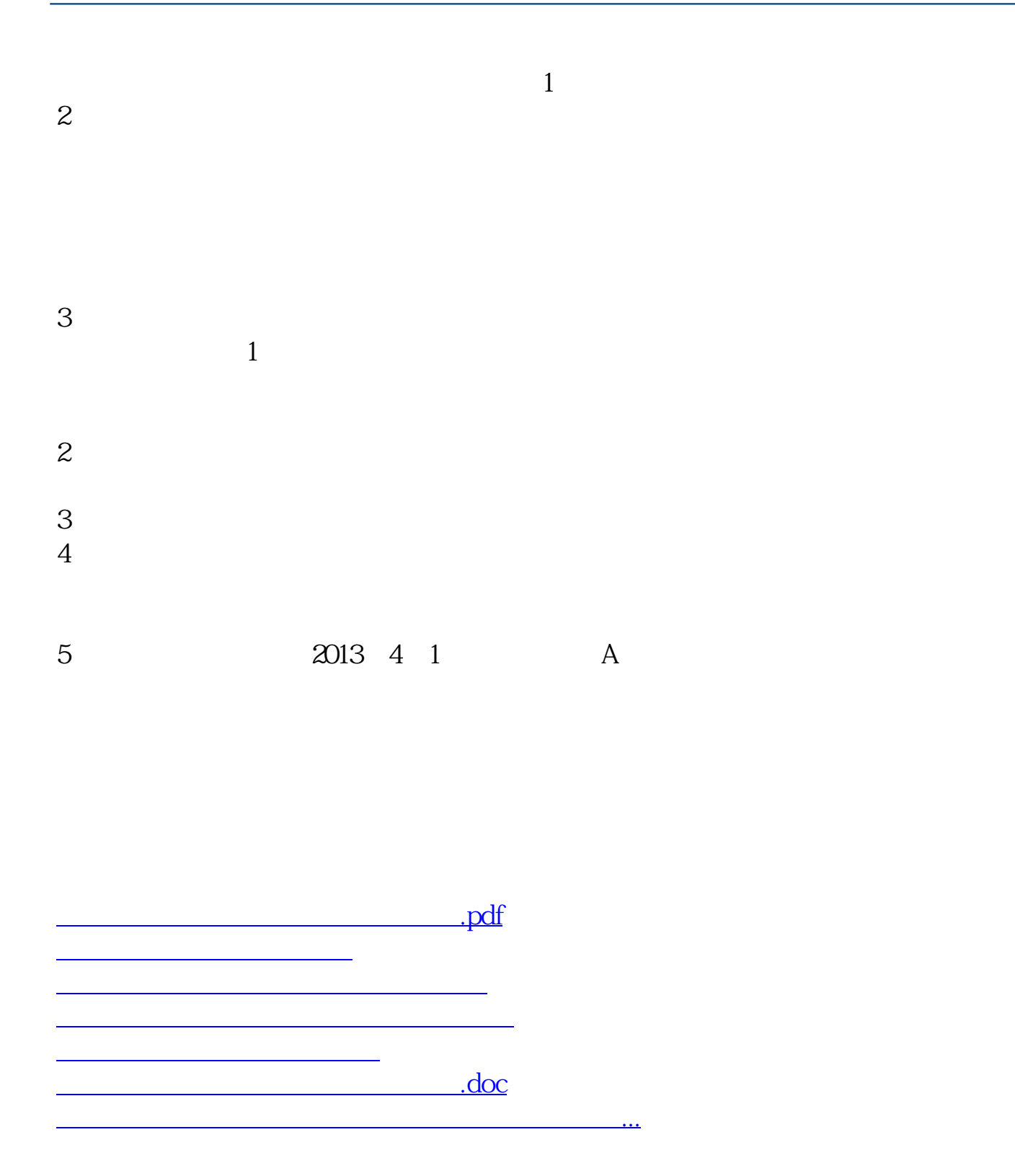

https://www.gupiaozhishiba.com/article/6262.html